**LCLS High Level Applications using Matlab**

# LCLS High Level Application Development in Matlab

### **Manuals**

- **[Matlab Programmer's Users Guide](https://slacspace.slac.stanford.edu/sites/controls/specialprojects/lcls_project/Shared%20Documents/Timing/programming_guide_matlab.pdf)**
- [Matlab Manual](http://www.mathworks.com/access/helpdesk/help/helpdesk.html)
- [LabCA Manual](http://www.slac.stanford.edu/comp/unix/package/epics/extensions/labca/manual/)
- [Controls Matlab Infrastructure](https://slacspace.slac.stanford.edu/sites/controls/sections/software/Shared%20Documents/High%20Level%20Applications/How%20Physicists%20Develop%20Software%20for%20LCLS%20in%20Matlab.doc)
- [Aida](http://www.slac.stanford.edu/grp/cd/soft/aida/)
- [Using Aida with Matlab](http://www.slac.stanford.edu/grp/cd/soft/aida/aida_matlab.html)  ex of twiss and rmat acquisition. [SLC Accelerator Model](http://www.slac.stanford.edu/grp/cd/soft/aida/slcModelDpGuide.html#Users_Guide)

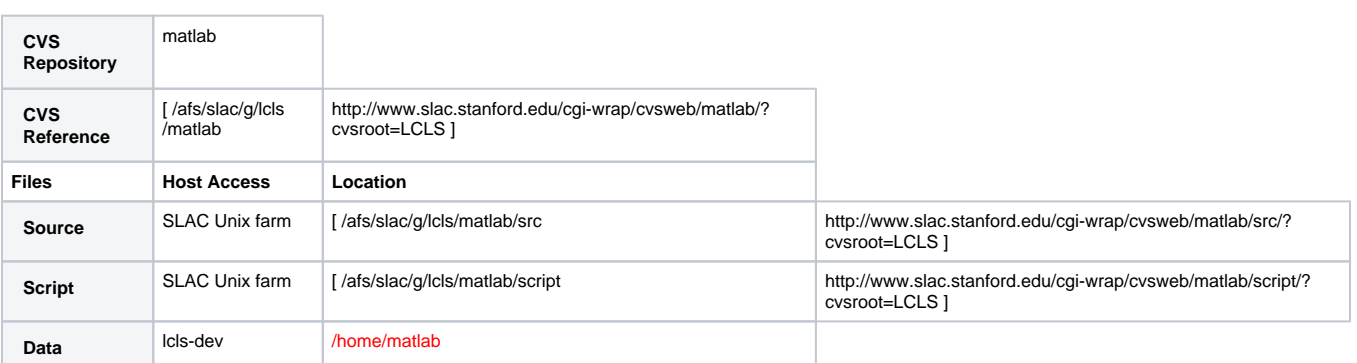

**Note:** Log files are accessible from the host lcls-dev only. Log files are not stored in CVS. You must source the standard LCLS epics setup to find this path.

# [Demo - for Physists](http://www.slac.stanford.edu/cgi-wrap/cvsweb/matlab/script/demo.m?cvsroot=LCLS)

# **Requirements**

- A Linux platform
- an afs account
- Matlab 7 SP3
- Aida requires the JVM

#### **Setup**

1) ssh to a Linux machine, log in and source the following setup file (place this line in your .cshrc): source /afs/slac/g/lcls/tools/script/ENVS.csh

2) If you are going to get images over channel access the following environment variable must be set setenv EPICS\_CA\_MAX\_ARRAY\_BYTES 10000000

3) Start the common message log browser (CMLOG), if desired (click on 'comments' above for example cmlog usage) cmlog -u &

4) Start matlab Method 1: starts the full gui version matlab

Method 2: starts the command-line version without gui matlab -nodesktop

Method 3: starts matlab without a jvm matlab -nojvm

5) If you are going to use Aida to access model information you need to initialize Aida as follows: >>aidainit

6) ....

#### **Device Names: MAD, EPICS, SLC** [Injection Area Device Names](#) - Stephanie Allison's 'Rosetta Stone'

**Interface PVs List** [List of PVs for Matlab Apps](https://confluence.slac.stanford.edu/display/LCLSControls/List+of+PVs+for+Matlab+Apps)

\*Simulated PVs list \* [ Test PV list|List of Simulated PVs for Testing]

Also, see the LabCA and AIDA wiki pages